## Unlock the Power of FPGA Programming: Get Started with Verilog Today!

Are you fascinated by the inner workings of electronic devices? Do you dream of creating your own custom digital circuits? If so, then FPGA programming is the perfect place for you to start.

FPGAs (Field-Programmable Gate Arrays) are powerful chips that allow you to design and implement custom hardware circuits. They are used in a wide variety of applications, from consumer electronics to industrial automation.

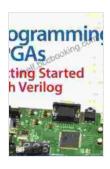

#### **Programming FPGAs: Getting Started with Verilog**

by Simon Monk

Print length

★★★★★ 4.4 out of 5

Language : English

File size : 52955 KB

Text-to-Speech : Enabled

Screen Reader : Supported

Enhanced typesetting : Enabled

\*\*Text-to-Speech : Enabled\*\*

\*\*Text-to-Speech : Enabled\*\*

\*\*Text-to-Speech : Enabled\*\*

\*\*Text-to-Speech : Enabled\*\*

\*\*Text-to-Speech : Enabled\*\*

\*\*Text-to-Speech : Enabled\*\*

\*\*Text-to-Speech : Enabled\*\*

\*\*Text-to-Speech : Enabled\*\*

\*\*Text-to-Speech : Enabled\*\*

\*\*Text-to-Speech : Enabled\*\*

\*\*Text-to-Speech : Enabled\*\*

\*\*Text-to-Speech : Enabled\*\*

\*\*Text-to-Speech : Enabled\*\*

\*\*Text-to-Speech : Enabled\*\*

\*\*Text-to-Speech : Supported\*\*

\*\*Text-to-Speech : Enabled\*\*

\*\*Text-to-Speech : Enabled\*\*

\*\*Text-to-Speech : Enabled\*\*

\*\*Text-to-Speech : Enabled\*\*

\*\*Text-to-Speech : Supported\*\*

\*\*Text-to-Speech : Enabled\*\*

\*\*Text-to-Speech : Enabled\*\*

\*\*Text-to-Speech : Supported\*\*

\*\*Text-to-Speech : Enabled\*\*

\*\*Text-to-Speech : Enabled\*\*

\*\*Text-to-Speech : Enabled\*\*

\*\*Text-to-Speech : Enabled\*\*

\*\*Text-to-Speech : Enabled\*\*

\*\*Text-to-Speech : Enabled\*\*

\*\*Text-to-Speech : Enabled\*\*

\*\*Text-to-Speech : Enabled\*\*

\*\*Text-to-Speech : Enabled\*\*

\*\*Text-to-Speech : Enabled\*\*

\*\*Text-to-Speech : Enabled\*\*

\*\*Text-to-Speech : Enabled\*\*

\*\*Text-to-Speech : Enabled\*\*

\*\*Text-to-Speech : Enabled\*\*

\*\*Text-to-Speech : Enabled\*\*

\*\*Text-to-Speech : Enabled\*\*

\*\*Text-to-Speech : Enabled\*\*

\*\*Text-to-Speech : Enabled\*\*

\*\*Text-to-Speech : Enabled\*\*

\*\*Text-to-Speech : Enabled\*\*

\*\*Text-to-Speech : Enabled\*\*

\*\*Text-to-Speech : Enabled\*\*

\*\*Text-to-Speech : Enabled\*\*

\*\*Text-to-Speech : Enabled\*\*

\*\*Text-to-Speech : Enabled\*\*

\*\*Text-to-Speech : Enabled\*\*

\*\*Text-to-Speech : Enabled\*\*

\*\*Text-to-Speech : Enabled\*\*

\*\*Text-to-Speech : Enabled\*\*

\*\*Text-to-Speech : Enabled\*\*

\*\*Text-to-Speech : Enabled\*\*

\*\*Text-to-Speech : Enabled\*\*

\*\*Text-to-Speech : Enabled\*\*

\*\*Text-to-Speech : Enabled\*\*

\*\*Text-to-Speech : Enabled\*\*

\*\*Text-to-Speech : Enabled\*\*

\*\*Text-to-Speech : Enabled\*\*

\*\*Text-to-Speech : Enabled\*\*

\*\*Text-to-Speech : Enabled\*\*

\*\*Text-to-Speech : Enabled\*\*

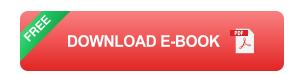

: 192 pages

Verilog is a hardware description language (HDL) that is used to program FPGAs. It is a powerful language that allows you to describe the behavior of digital circuits at a high level of abstraction.

In this article, we will provide a comprehensive to Verilog. We will cover the basics of the language, as well as some more advanced concepts.

#### Why Learn Verilog?

There are many reasons to learn Verilog. Here are just a few:

- FPGAs are becoming increasingly popular. As the demand for custom hardware grows, so too does the demand for FPGA programmers.
- Verilog is a powerful language. It allows you to describe the behavior of digital circuits at a high level of abstraction.
- Verilog is a versatile language. It can be used to design a wide variety of digital circuits, from simple logic gates to complex microprocessors.
- Verilog is a well-supported language. There are many tools and resources available to help you learn and use Verilog.

#### **Getting Started with Verilog**

The best way to learn Verilog is to start by writing simple programs. Here is a simple Verilog program that implements a half adder:

```
module half_adder(input a, b, output sum, carry); assign sum
= a ^ b; assign carry = a & b; endmodule
```

This program takes two input bits, a and b, and produces two output bits, sum and carry. The sum bit is the result of adding a and b, and the carry bit is the result of carrying over from the addition.

To compile this program, you will need a Verilog compiler. There are many different Verilog compilers available, both free and commercial.

Once you have compiled your program, you can use a simulator to test it. A simulator is a software program that allows you to run your Verilog program on a virtual FPGA.

There are many different simulators available, both free and commercial.

#### **Learning More About Verilog**

The best way to learn more about Verilog is to practice writing programs. You can also find a wealth of resources online, including tutorials, books, and forums.

Here are a few resources to get you started:

- Verilog HDL Tutorial
- Digital Design with Verilog HDL
- Vivado Design Suite User Guide

FPGA programming is a powerful tool that pozwala you to create custom digital circuits. Verilog is a hardware description language that is used to program FPGAs.

In this article, we have provided a comprehensive to Verilog. We have covered the basics of the language, as well as some more advanced concepts.

If you are interested in learning more about FPGA programming, I encourage you to start by writing simple Verilog programs. There are many resources available online to help you learn and use Verilog.

With a little effort, you can master Verilog and unlock the power of FPGA programming.

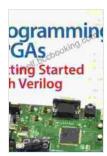

#### **Programming FPGAs: Getting Started with Verilog**

by Simon Monk

Print length

★ ★ ★ ★ ★ 4.4 out of 5Language: EnglishFile size: 52955 KBText-to-Speech: EnabledScreen Reader: SupportedEnhanced typesetting: Enabled

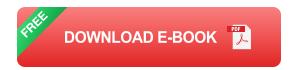

: 192 pages

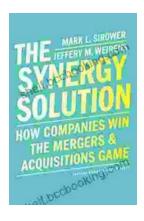

# How Companies Win the Mergers and Acquisitions Game: Unlocking the Secrets to Extraordinary Outcomes

In today's dynamic and ever-evolving business landscape, mergers and acquisitions (M&A) have become increasingly strategic for companies...

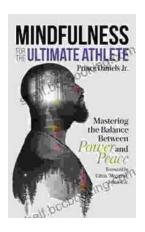

### **Mastering The Delicate Balance Between Power And Peace**

In today's ever-evolving world, the interplay between power and peace has become increasingly complex and crucial. From personal relationships to global politics, striking the...